### OSP Stage 2040

### < Design >

# 그놈! Clone Checker

Project Team T4

Date 2016-05-18

Team Information

201411258 강태준 201411265 김서우 201411321 홍유리

# **Contents**

Activity 2041. Define Real Use Cases

Activity 2042. Define Reports UI, and Storyboards

Activity 2043. Refine System Architecture

Activity 2044. Define Interaction Diagrams

Activity 2045. Define Design Class Diagrams

Activity 2046. Design Traceability Analysis

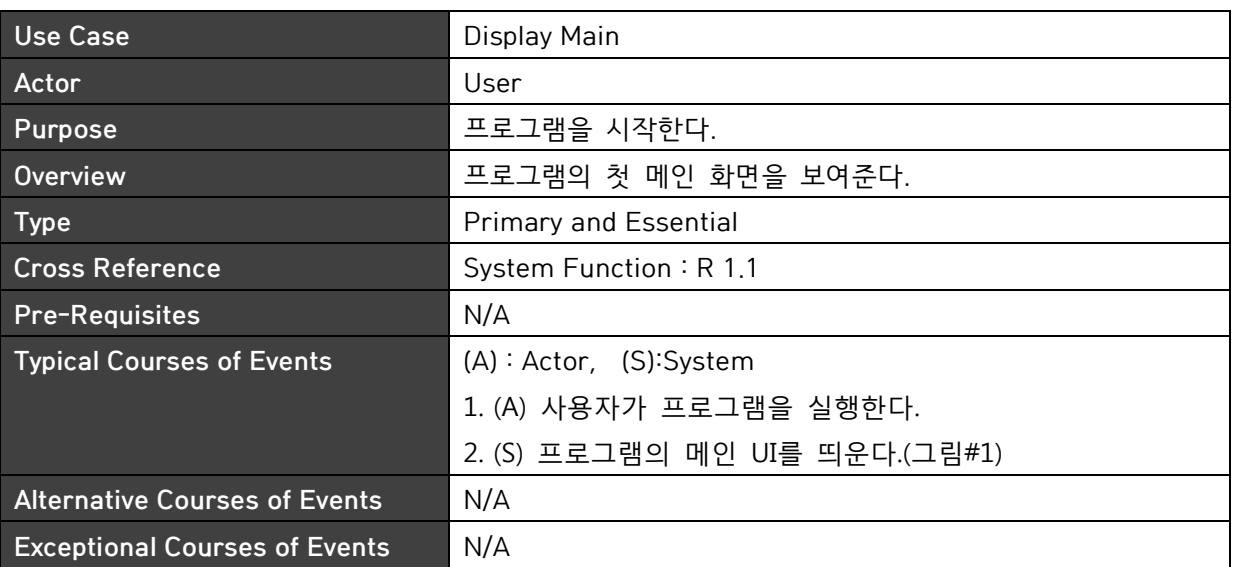

### Activity 2041. Define Real Use Cases

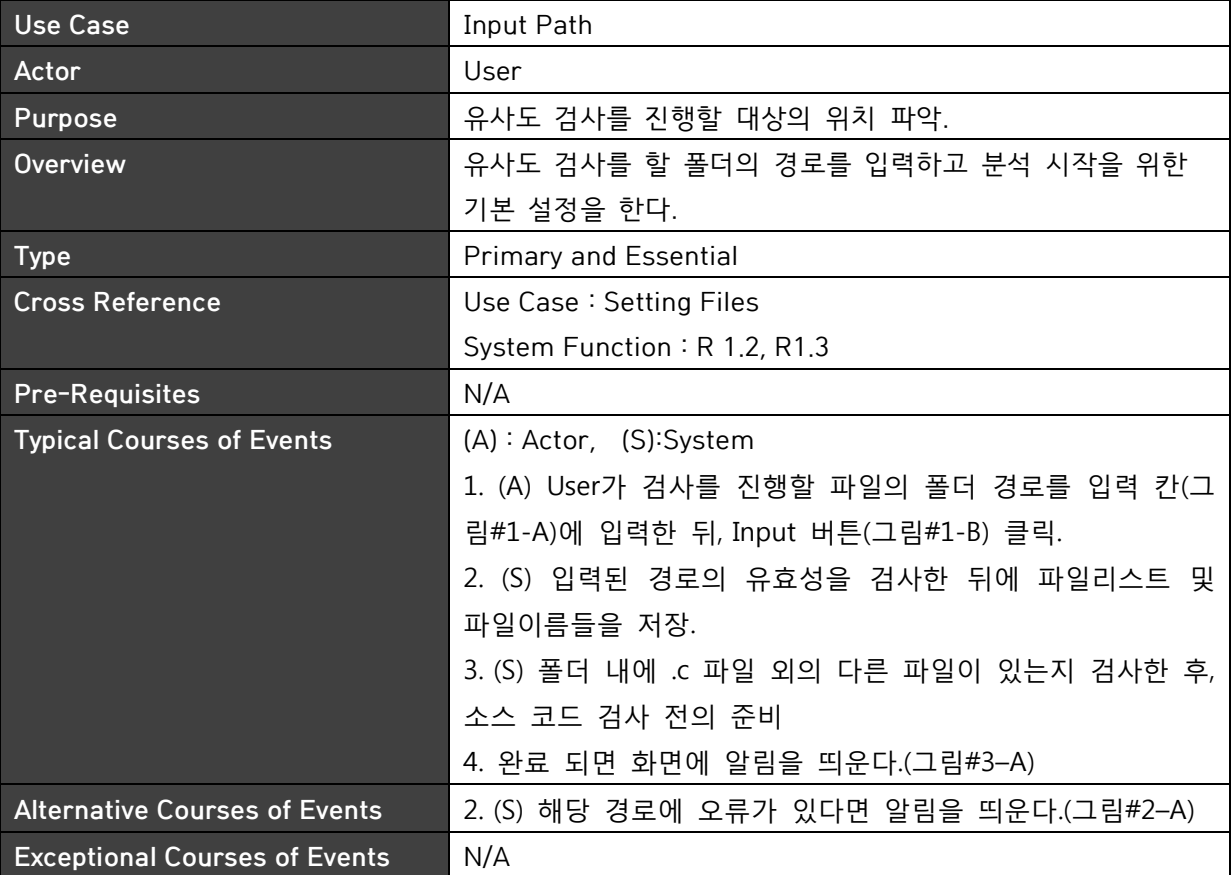

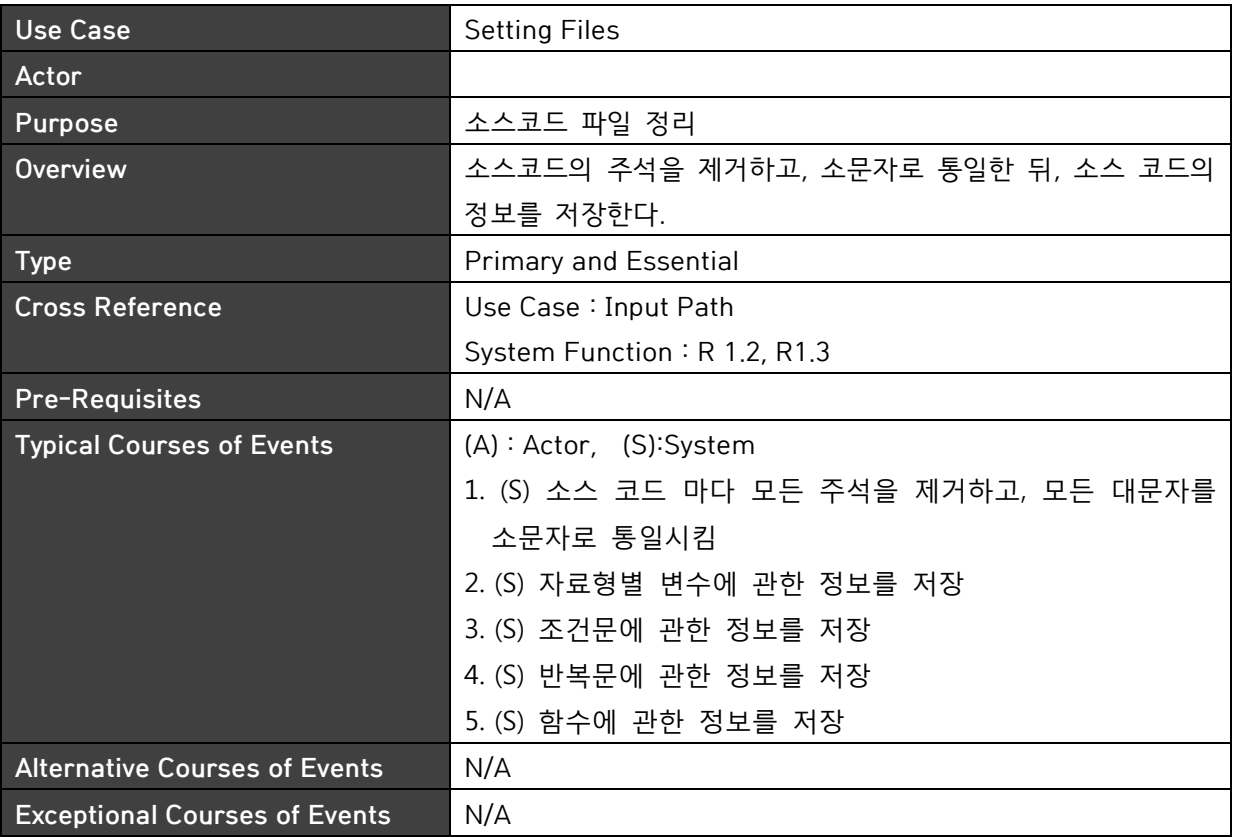

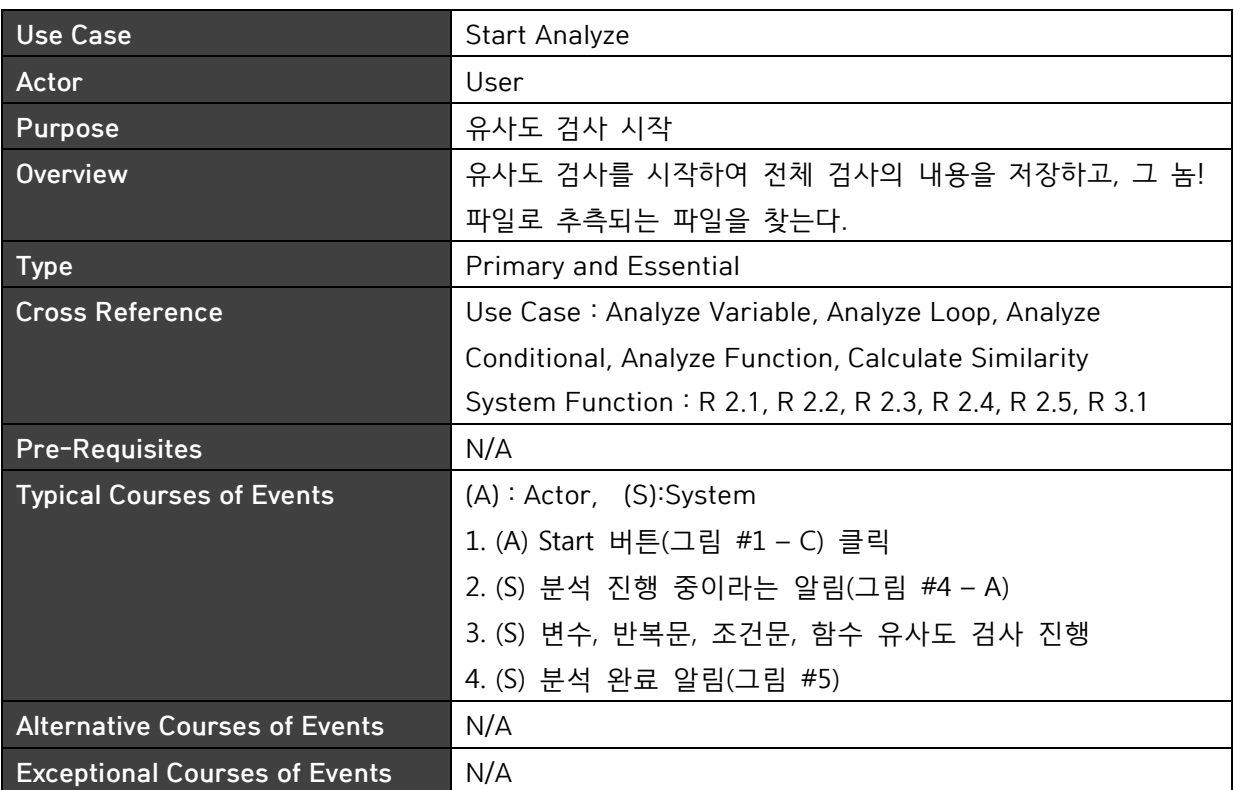

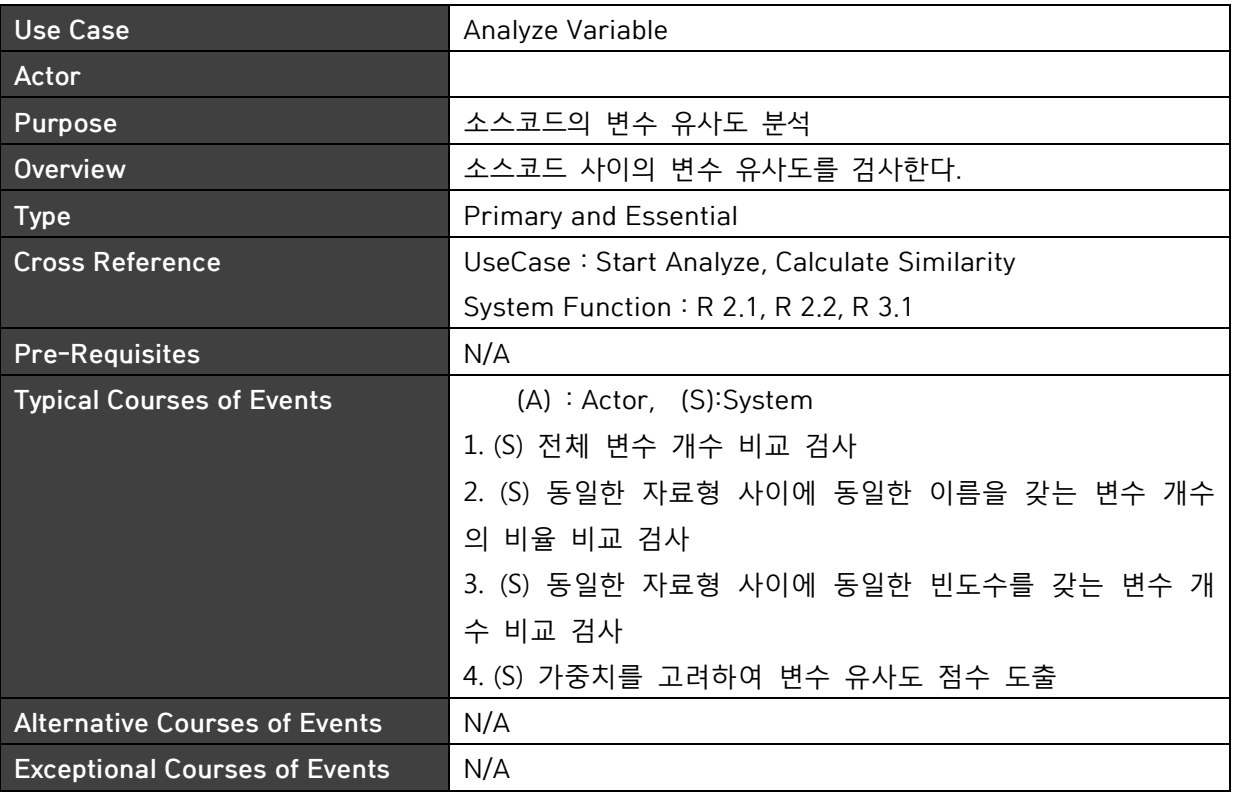

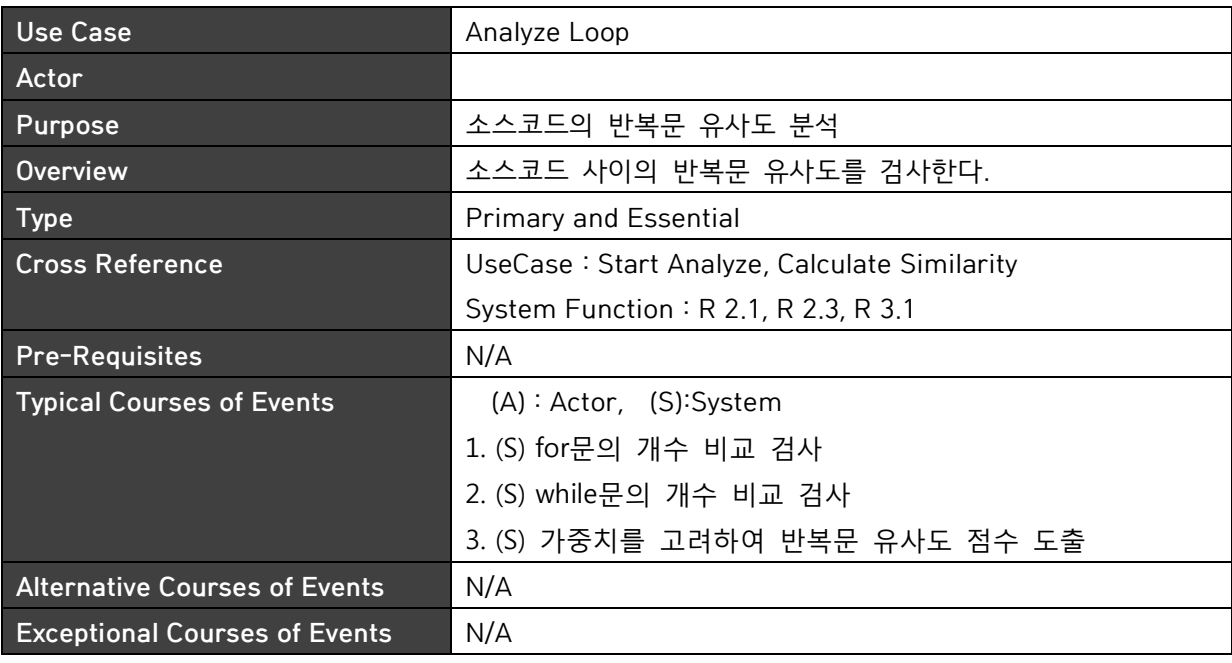

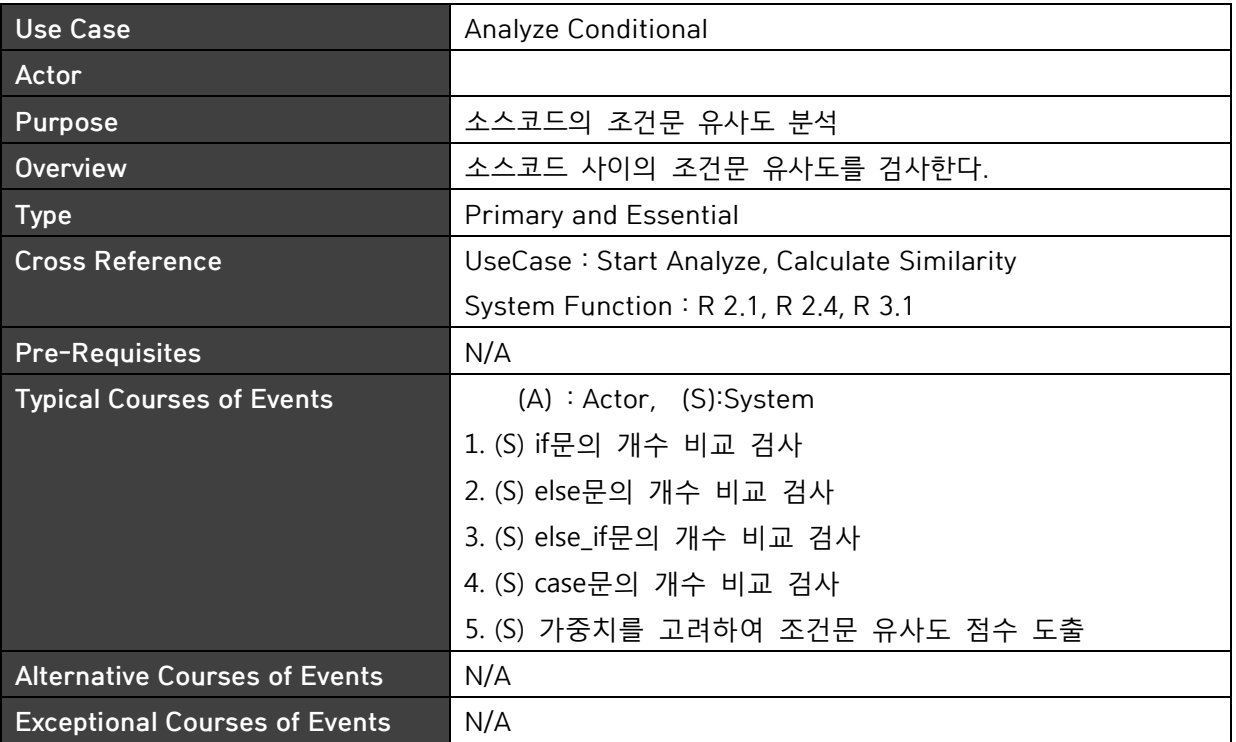

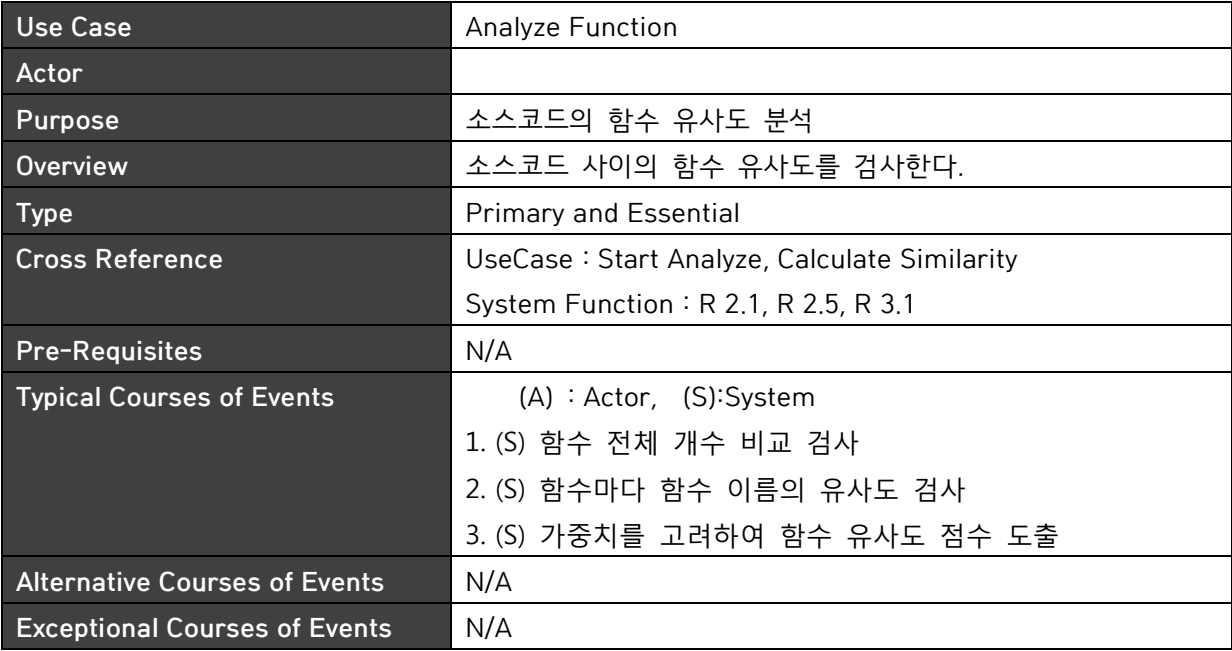

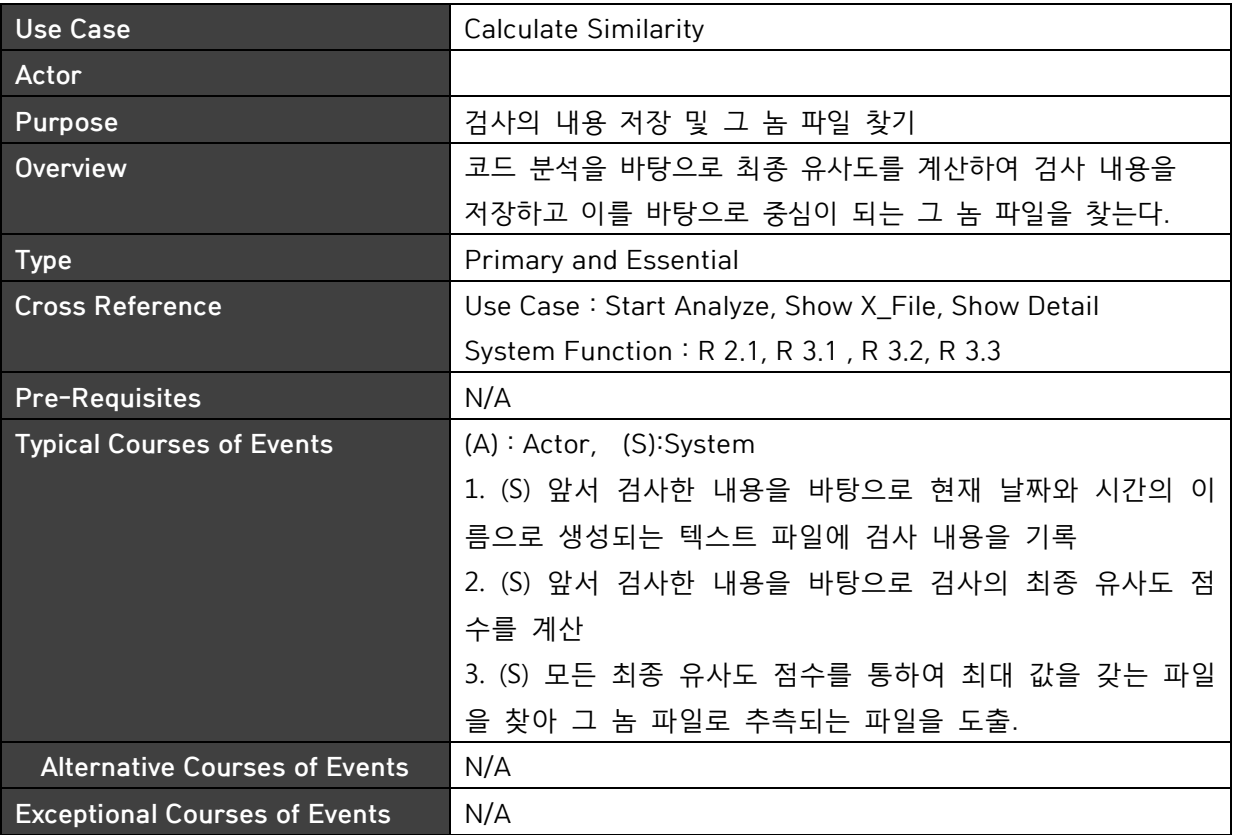

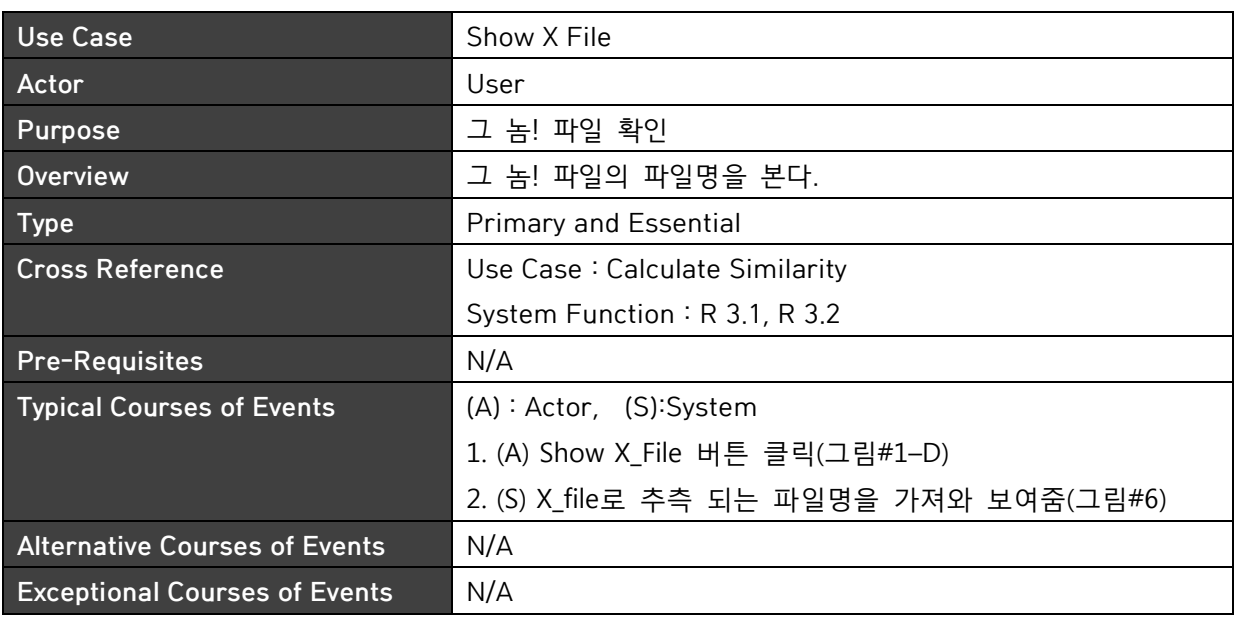

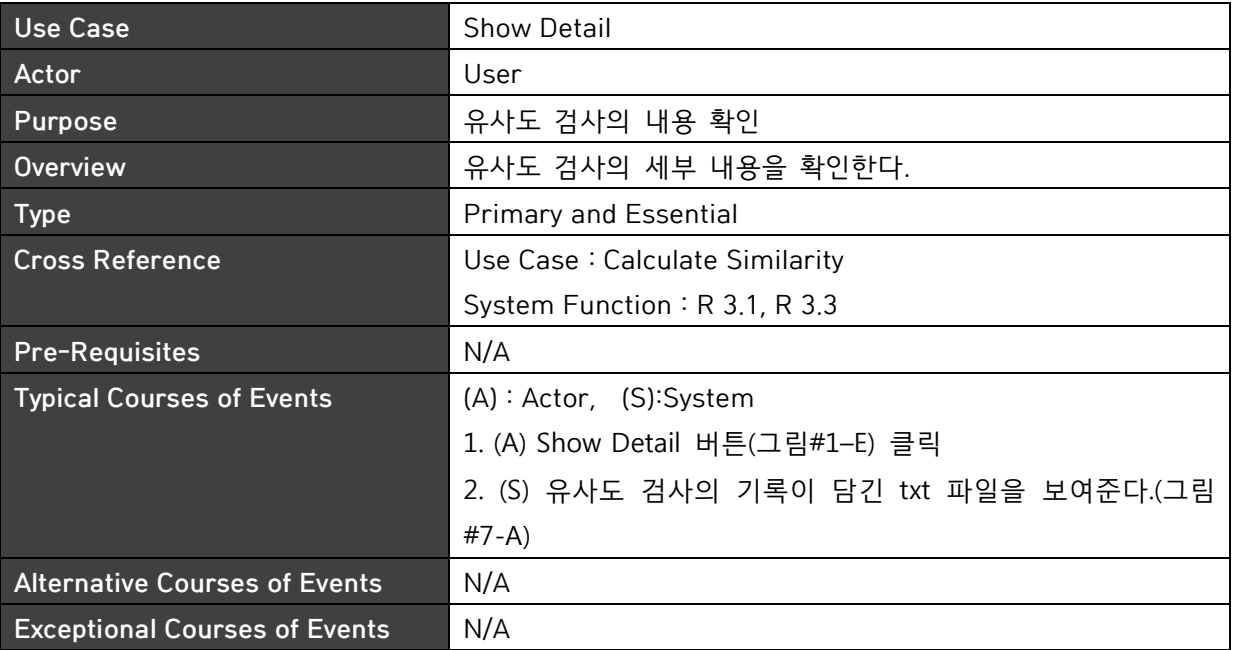

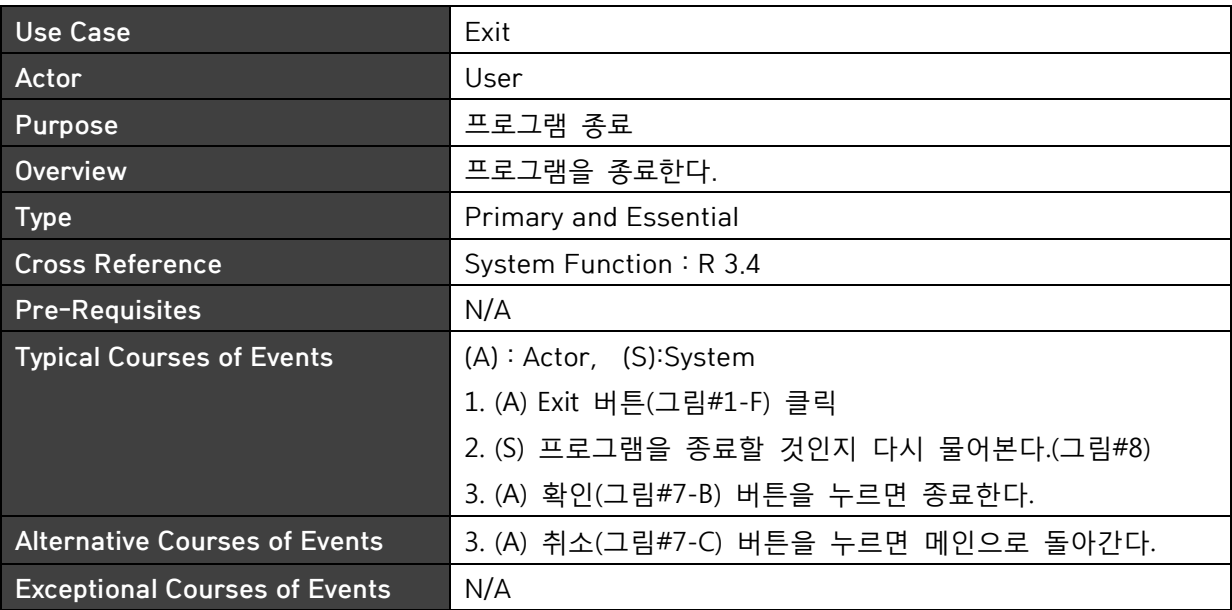

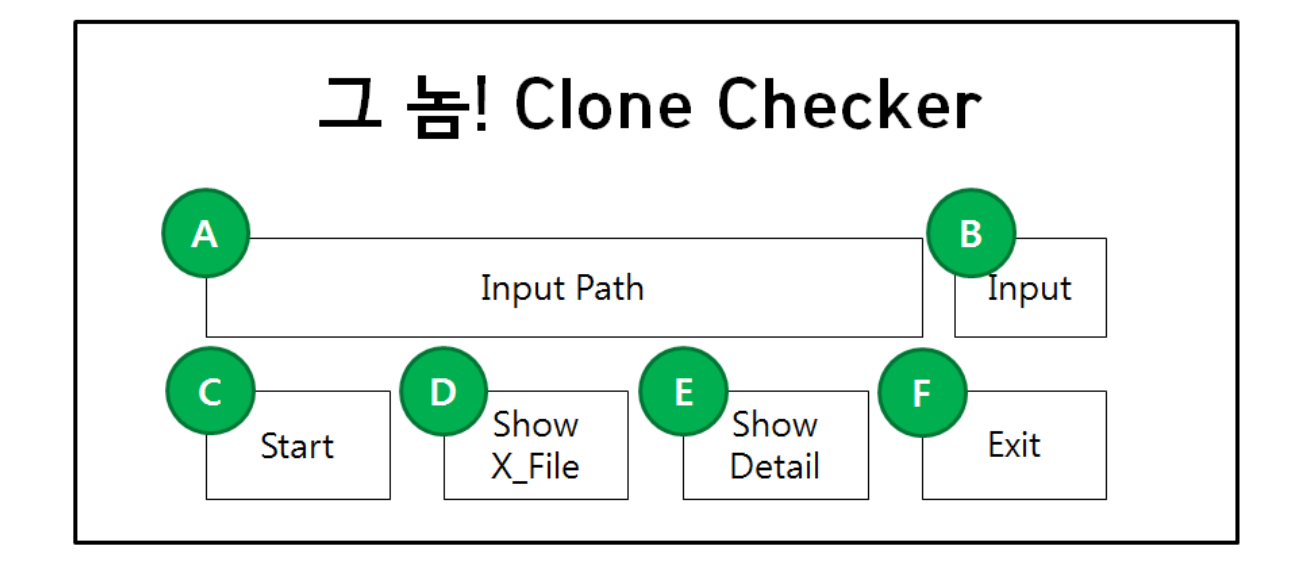

#### Activity 2042. Define Reports UI, and Storyboards

[그림 #1]

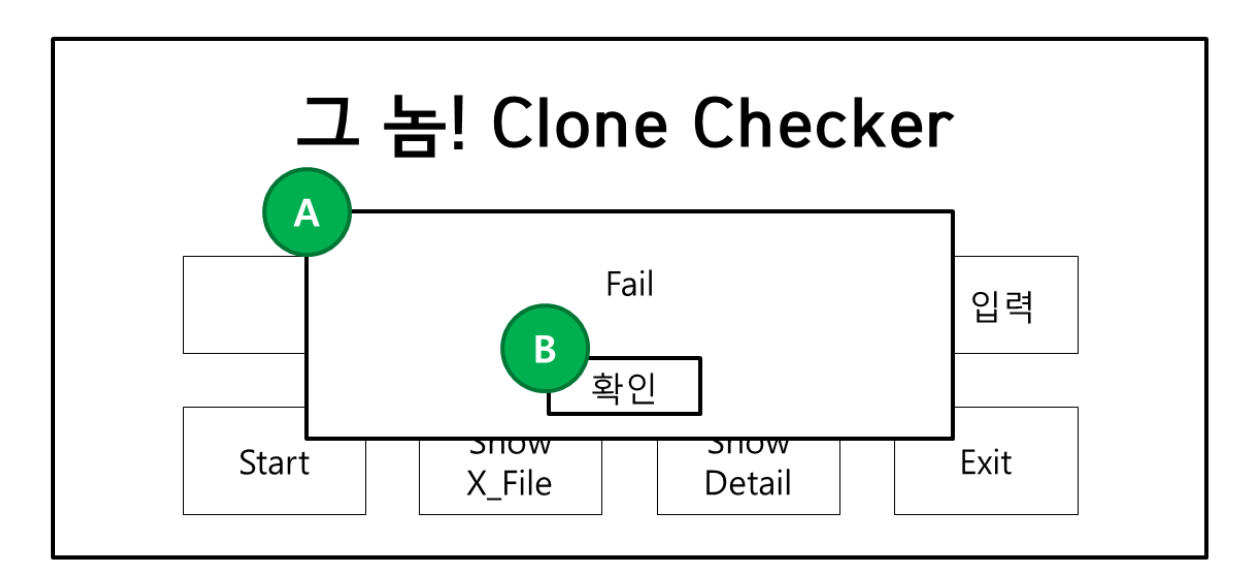

[그림 #2]

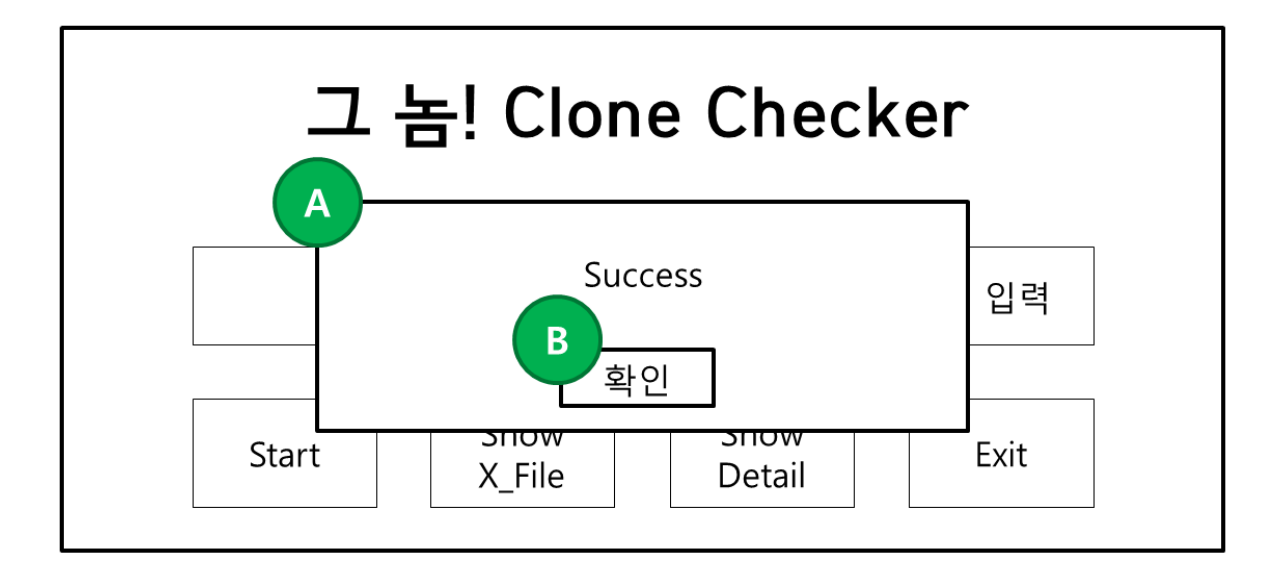

[그림 #3]

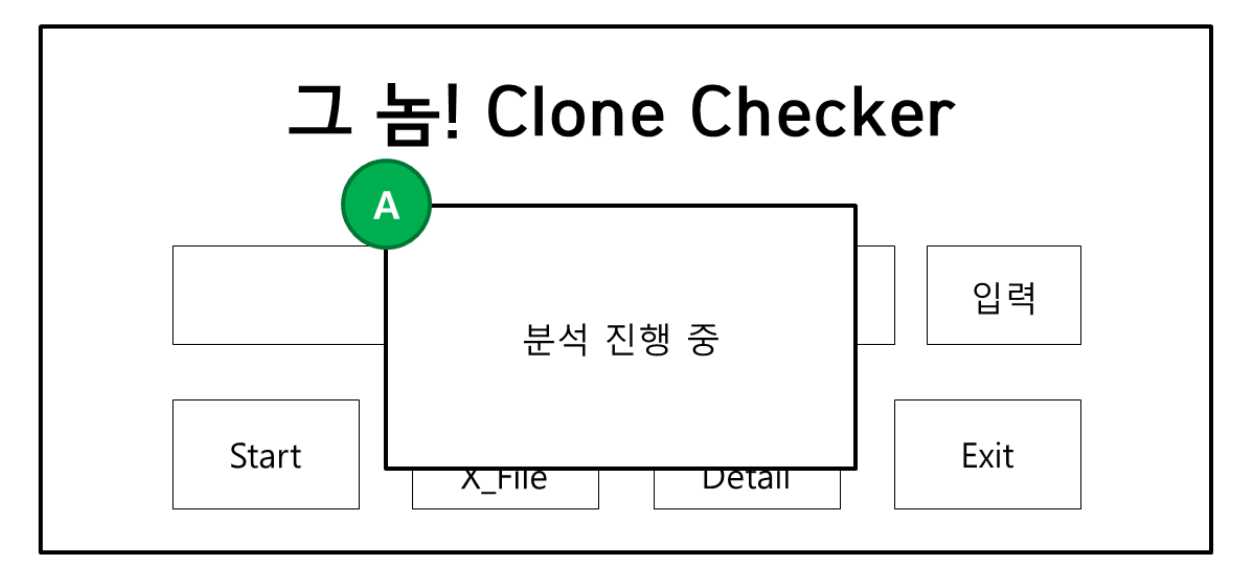

[그림 #4]

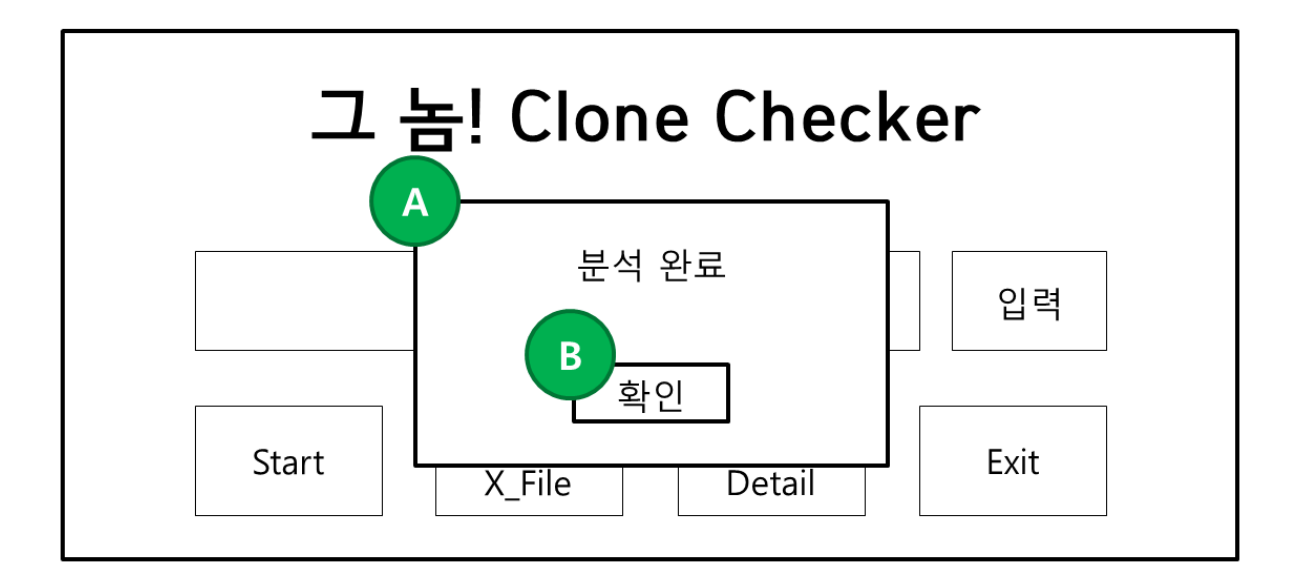

[그림 #5]

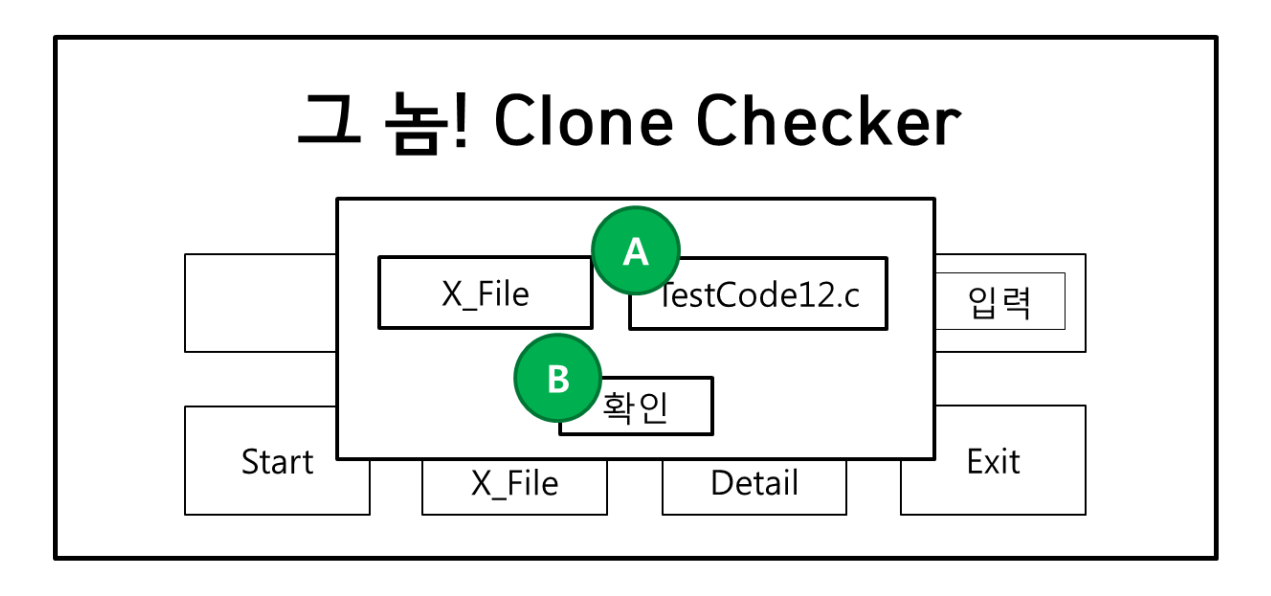

[그림 #6]

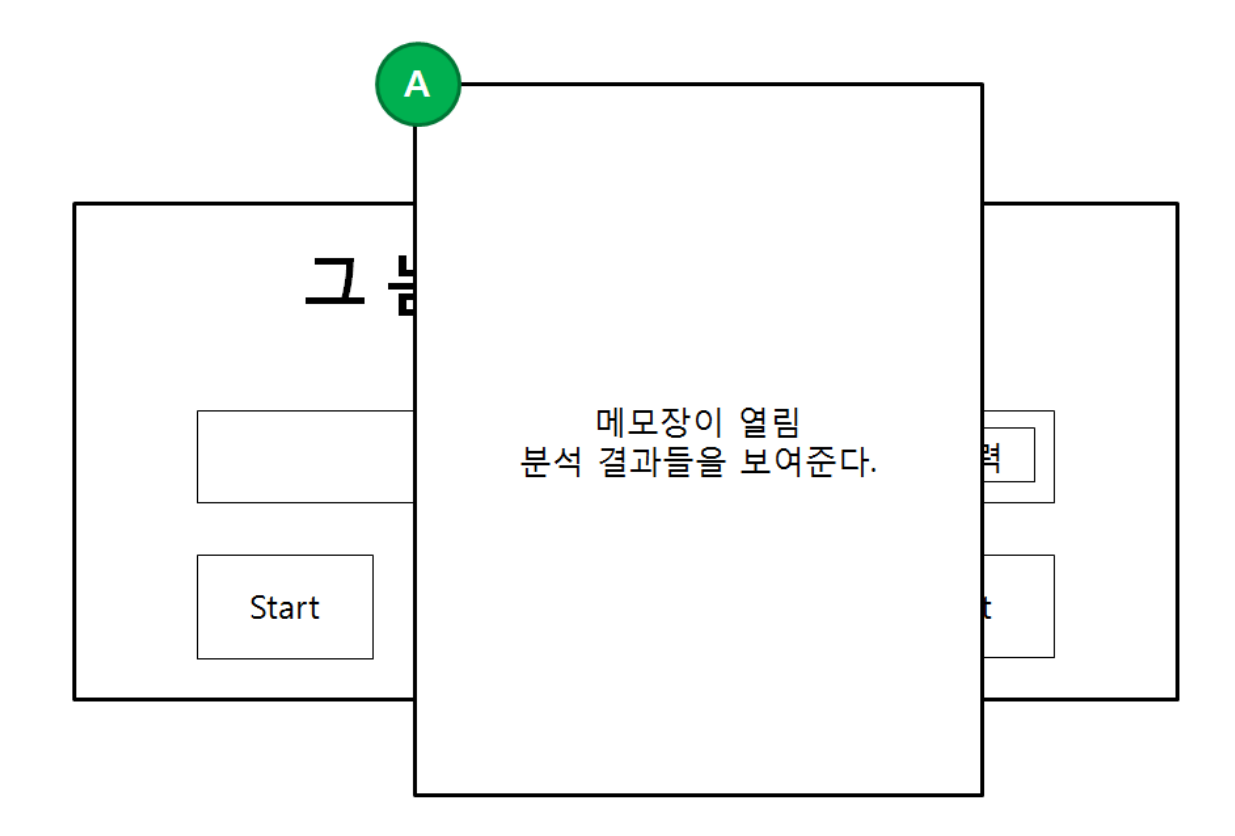

[그림 #7]

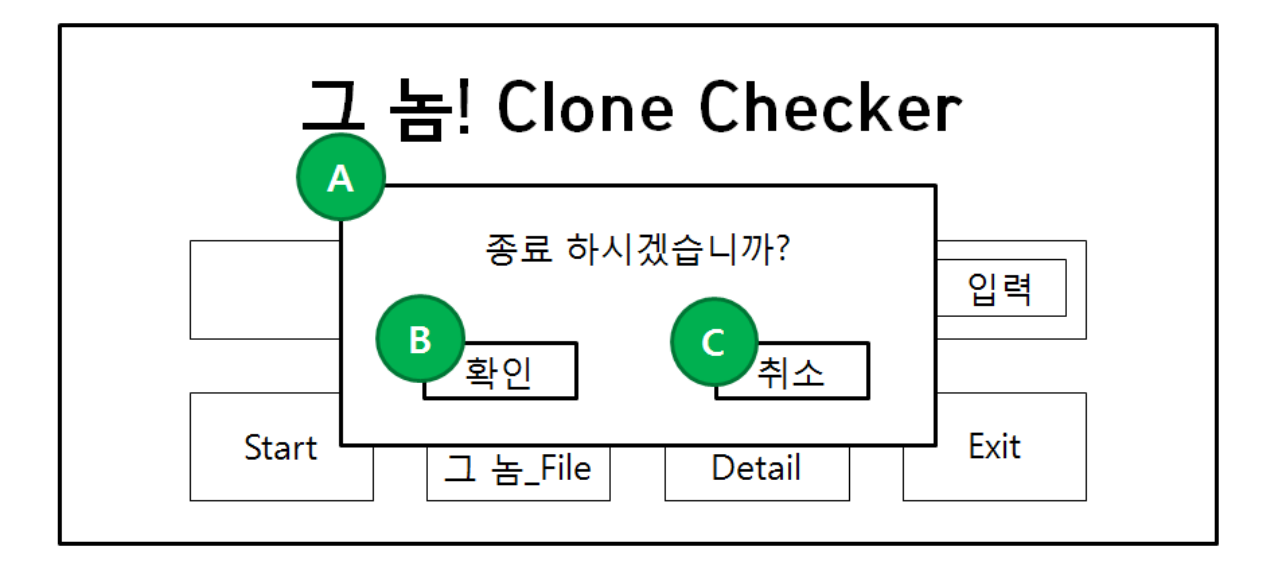

[그림 #8]

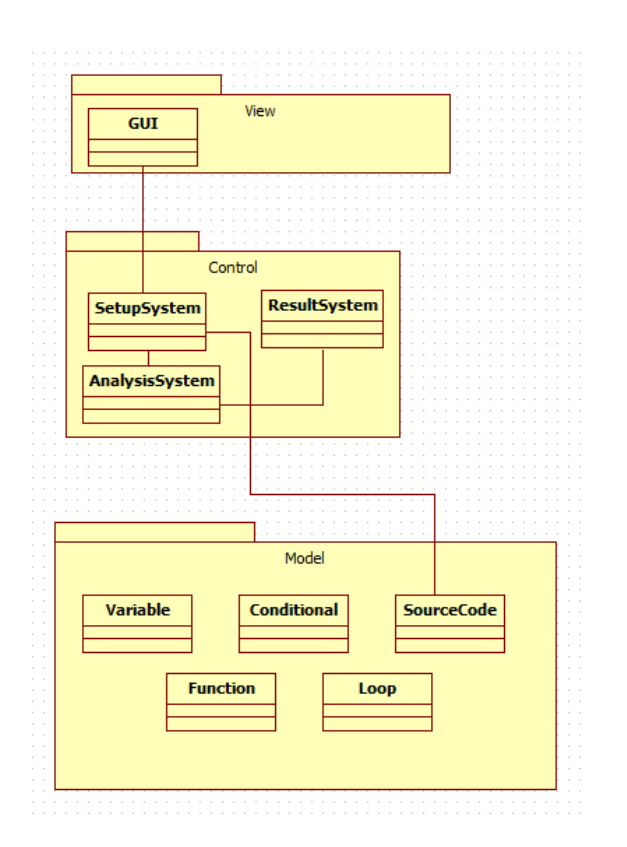

#### Activity 2043. Refine System Architecture

## Activity 2044. Define Interaction Diagrams

[ Display Main ]

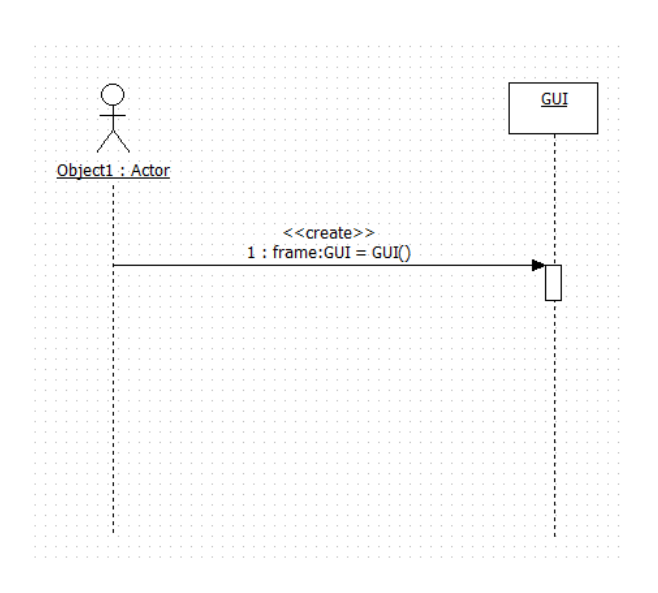

#### [ Input Path ]

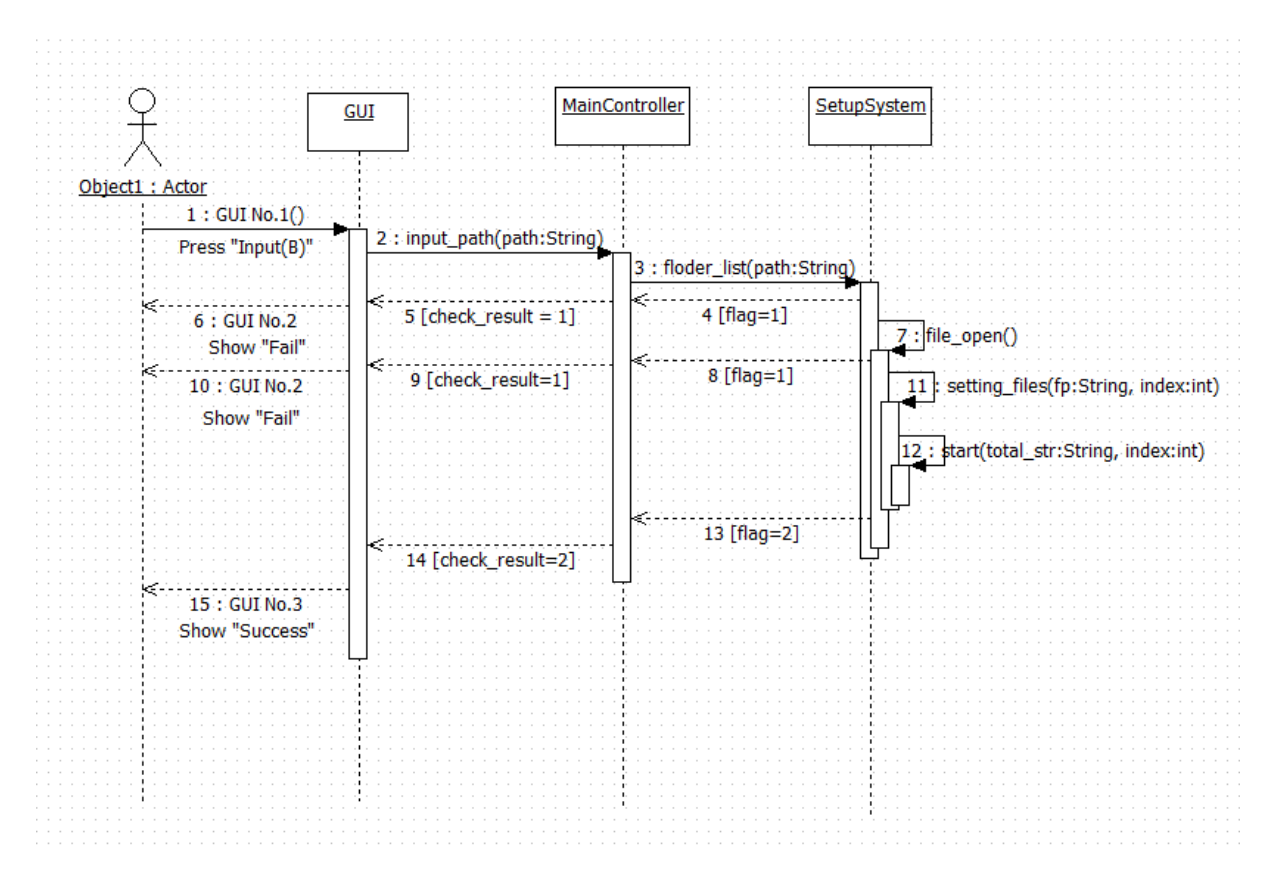

#### [ Start Analyze ]

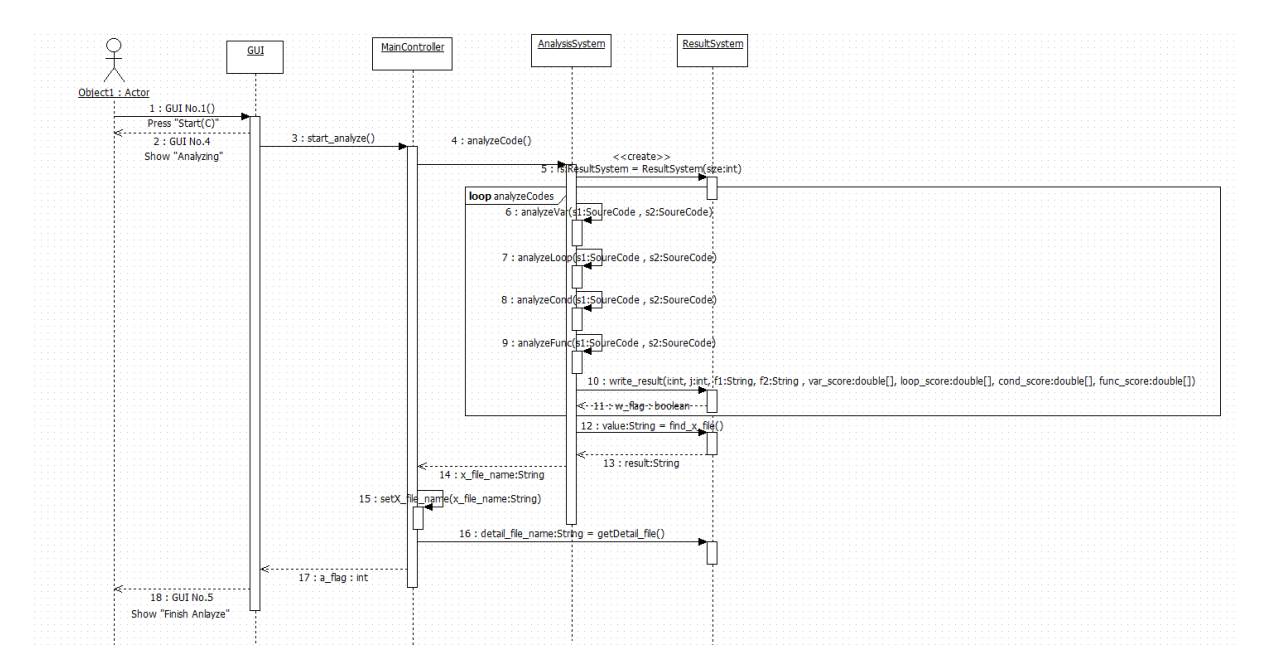

#### [ Show X File ]

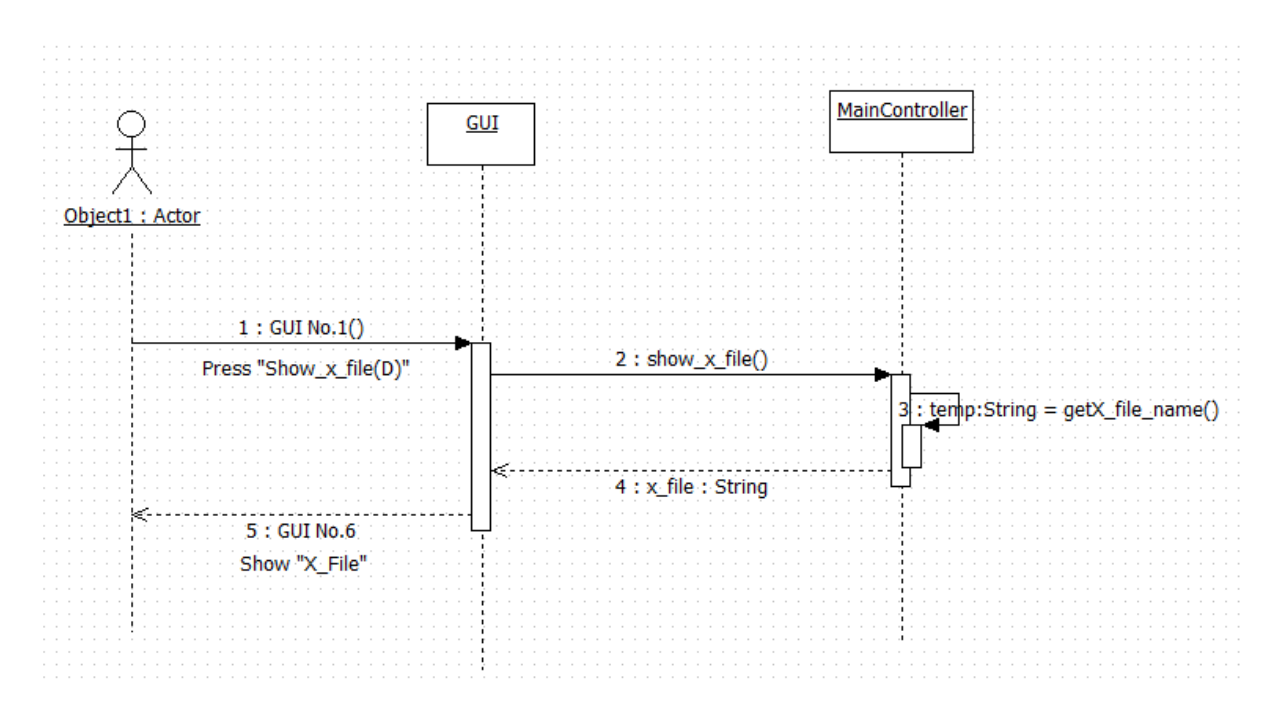

#### [ Show Detail ]

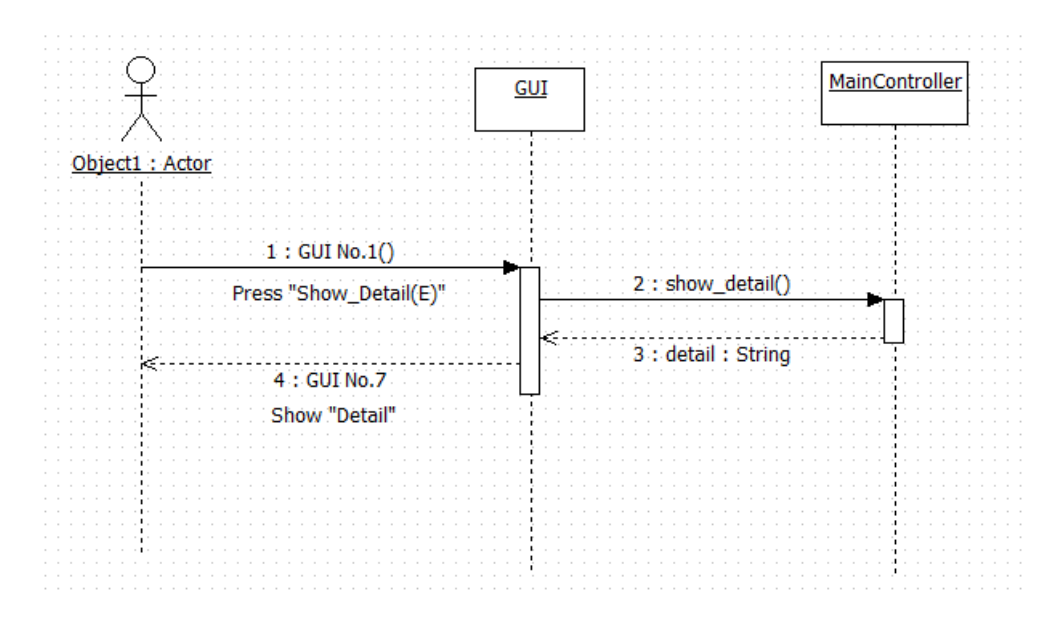

[ Exit ]

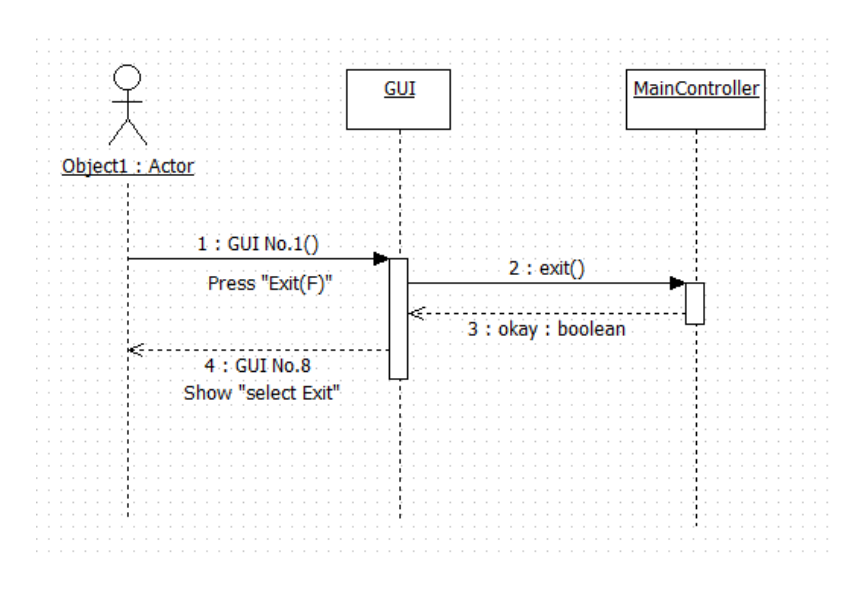

Activity 2045. Define Design Class Diagrams

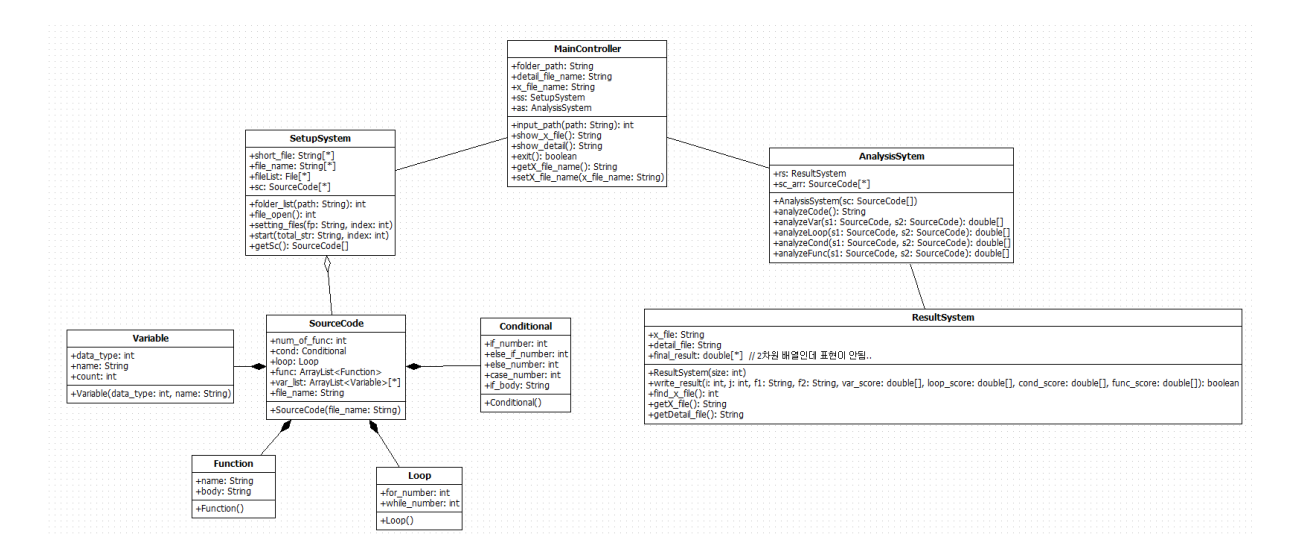

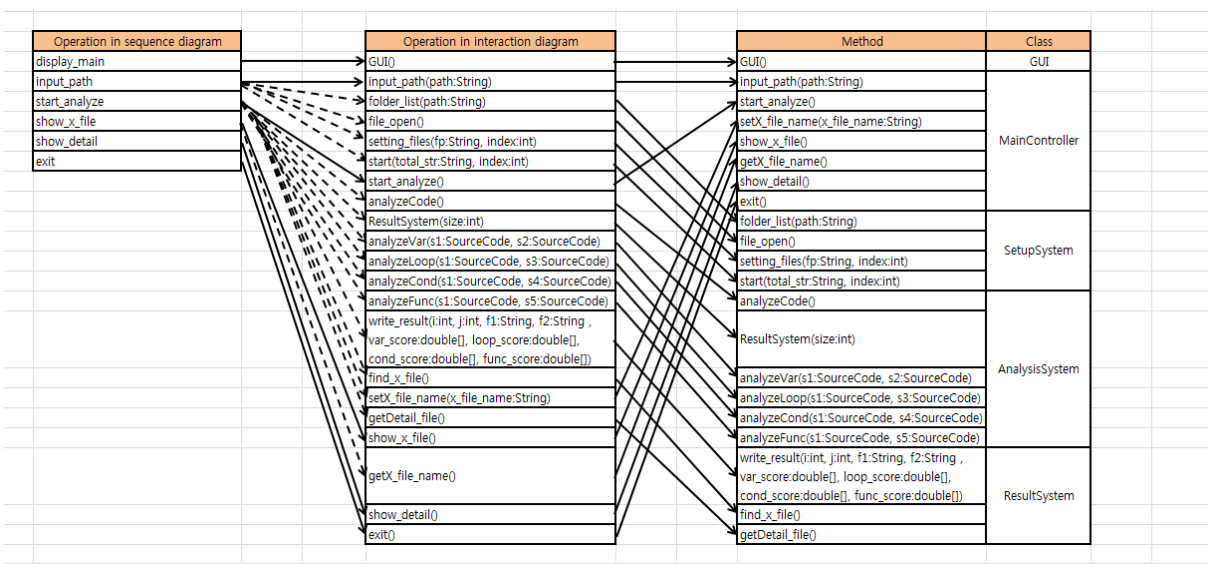

## Activity 2046. Design Traceability Analysis